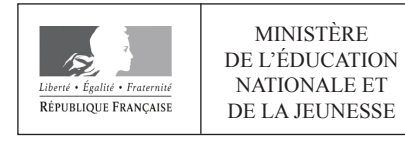

**EFE GIB 2** 

**SESSION 2020** 

# **CAPLP CONCOURS EXTERNE**

## **SECTION GÉNIE INDUSTRIEL:**

### **Option BOIS**

# **EXPLOITATION PÉDAGOGIQUE D'UN DOSSIER TECHNIQUE**

Durée : 4 heures

Calculatrice électronique de poche - y compris calculatrice programmable, alphanumérique ou à écran graphique – à fonctionnement autonome, non imprimante, autorisée conformément à la circulaire n° 99-186 du 16 novembre 1999.

L'usage de tout ouvrage de référence, de tout dictionnaire et de tout autre matériel électronique est rigoureusement interdit.

Si vous repérez ce qui vous semble être une erreur d'énoncé, vous devez le signaler très lisiblement sur votre copie, en proposer la correction et poursuivre l'épreuve en conséquence. De même, si cela vous conduit à formuler une ou plusieurs hypothèses, vous devez la (ou les) mentionner explicitement.

NB : Conformément au principe d'anonymat, votre copie ne doit comporter aucun signe distinctif, tel que nom, signature, origine, etc. Si le travail qui vous est demandé consiste notamment en la rédaction d'un projet ou d'une note, vous devrez impérativement vous abstenir de la signer ou de l'identifier.

#### **INFORMATION AUX CANDIDATS**

Vous trouverez ci-après les codes nécessaires vous permettant de compléter les rubriques figurant en en-tête de votre copie

Ces codes doivent être reportés sur chacune des copies que vous remettrez.

Concours externe du CAPLP de l'enseignement public :

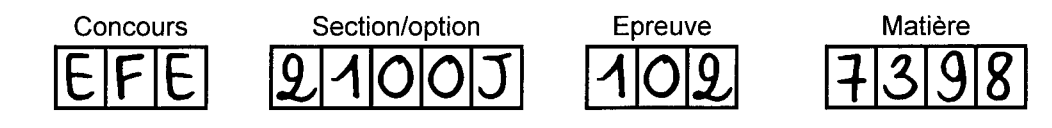

# **CAPLP EXTERNE**

# **Section GÉNIE INDUSTRIEL option BOIS**

### **Exploitation pédagogique d'un dossier technique**

Session 2020

Coefficient 1 – Durée 4 heures Aucun document autorisé

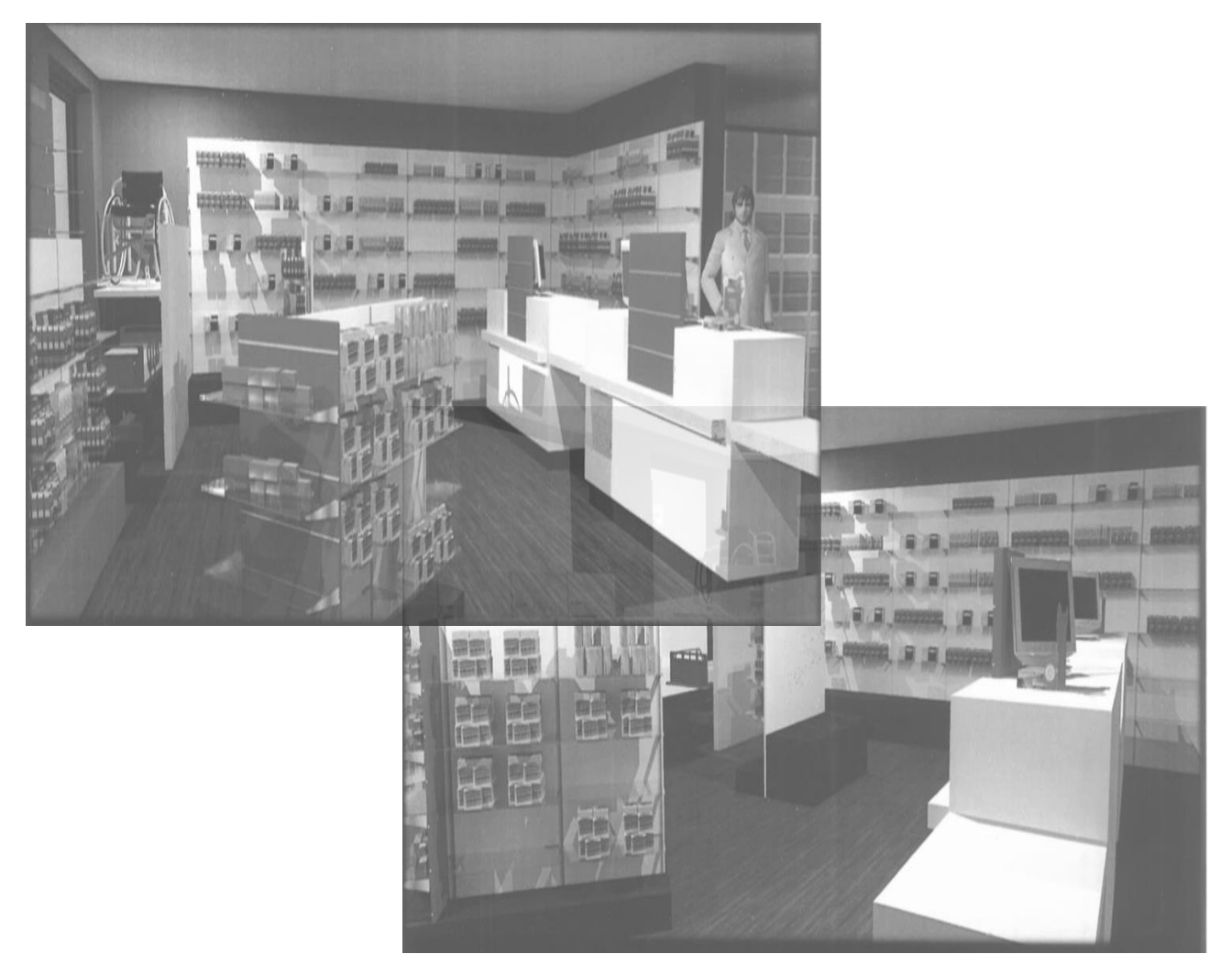

### **Constitution du dossier**

Dossier sujet<br>
Documents pédagogiques<br>
Documents pédagogiques<br>
Pages 6 à 34 Documents pédagogiques<br>
Documents techniques<br>
Documents techniques<br>
pages 35 à 39 Documents techniques

CAPLP CONCOURS EXTERNE ET CAFEP GÉNIE INDUSTRIEL BOIS | Session 2020 Exploitation pédagogique d'un dossier technique **Page 1** sur 39

*Les réflexions pédagogiques doivent amener à construire une séquence de formation relative aux enseignements spécifiques de spécialité du baccalauréat professionnel « Technicien Menuisier Agenceur » (T.M.A). aux enseignements spécifiques de spécialité du baccalauréat professionnel « Technicien Menuisier Agenceur » (T.M.A). Les professeurs doivent proposer des activités concrètes afin que les élèves acquièrent des compétences professionnelles. Ils sont également confrontés à une exigence de planification,* 

*Les professeurs doivent proposer des activités concrètes afin que les élèves acquièrent des compétences professionnelles. Ils sont également confrontés à une exigence de planification, de définition et d'articulation de séquences d'enseignement logiques garantissant d'aborder tous les points du référentiel assigné. En plus de garantir la cohérence de l'enseignement, ce si chaque enseignant reste libre de définir ses séquences et leurs contenus, la mutualisation séquencement est aussi le point de départ de véritables mutualisations pédagogiques. Même des activités des élèves n'a de sens que si la relation référentiel/situations si chaque enseignant reste libre de définir ses séquences et leurs contenus, la mutualisation d'apprentissage/séquences est correctement décrite. C'est à partir de cette identification que des activités des élèves n'a de sens que si la relation référentiel/situations d'apprentissage/séquences est correctement décrite. C'est à partir de cette identification que d'autres professeurs pourront adapter, modifier, améliorer une proposition donnée à un nouveau contexte. de définition et d'articulation de séquences d'enseignement logiques garantissant d'aborder tous les points du référentiel assigné. En plus de garantir la cohérence de l'enseignement, ce sé un muoir et a articulation de sequences a enseignement logiques garantissamt a aborder*.<br>Ierre les pétates du pétéportiel escimé. En plus de permitide est épones de l'enceimencent es des autrites des eleves fra de sens que si la felation felectritiensuations.<br>*Nonnée de la fermence de l'autres propositions de la ferment de la ferminale de la felatification que n apprenussaye*/se

#### *Le concept de séquence Une séquence est une suite logique et articulée de séances de formation, amenant*

*Une séquence est une suite logique et articulée de séances de formation, amenant obligatoirement à une structuration des connaissances de découverte et/ou d'approfondissement. Elle se clôture par une synthèse et une évaluation des connaissances et/ou des compétences professionnelles visées. obligatoirement à une structuration des connaissances de découverte et/ou die sequence est une suite logique et annouve de seances de idiritation, annenant et/ou des compétences professionnelles visées. Dapprofondissement. Ene sé cloude par une synthese et une evaluation des connaissances a été fait de définir des séquences de durées variables de quelques semaines (ni trop peu* 

*Dans la description du séquencement des enseignements proposée (DP4 page 28), le choix a été fait de définir des séquences de durées variables de quelques semaines (ni trop peu lassitude), s'intégrant entre chaque période de vacances.* pour garantir la possibilité d'agir et d'apprendre, ni trop longue pour ne pas générer de<br>les itude), clintés sur tentre chaques régiste de seconces. *lassitude), s'intégrant entre chaque période de vacances. pour garantir la possibilité d'agir et d'apprendre, ni trop longue pour ne pas générer de chaque séquence séquence vise l'acquisition.*<br>Acte arrangemente le concent de oéquence reconomie les dernées aviventes :

*Dans cette organisation, le concept de séquence respecte les données suivantes : congétime atom, le concept de sequence réspecte les données suivantes ;*<br>change et concepte de l'hamisitien (dépensante en connaissation)

- *chaque séquence vise l'acquisition (découverte ou approfondissement) de chaque séquence correspond à un thème unique de travail, porteur de sens pour compétences et connaissances précises et identifiées dans le référentiel ; les élèves ;*
- **·** *chaque séquence correspond à un thème unique de travail, porteur de sens pour*<br>les élèves : *les élèves ; positionnées en amont/aval d'une période de formation en milieu professionnel afin*
- *chaque séquence est constituée de 2 à 4 semaines consécutives ou bien positionnées en amont/aval d'une période de formation en milieu professionnel afin l'entreprise ;* d'exploiter des situations de travail complémentaires entre le lycée professionnel et<br>"antregries : *l'entreprise ; diaque sequence est consulter de z d 4 sentaires consecutives ou bien*<br>recitionnées en expetitive divise période de fermetien en milieu professionnel etim *explicitant les objectifs, l'organisation des apprentissages, les situations de travail*
- *chaque séquence donne lieu à une séance de présentation à tous les élèves,*  explicitant les objectifs, l'organisation des apprentissages, les situations de travail<br>citolées et les surperte didactiques utilisée : *ciblées et les supports didactiques utilisés ; ciblées et les supports didactiques utilisés ; déroulement, soit prévue au cours d'une séquence suivante ;*
- *chaque séquence donne lieu à une évaluation sommative, soit intégrée dans son déroulement, soit prévue au cours d'une séquence suivante ; chaque fin de séquence et de séance est ponctuée par une activité de synthèse.*
- *chaque fin de séquence et de séance est ponctuée par une activité de synthèse.*

### *Les données d'entrée*

La première entrée est l'extrait du référentiel du diplôme du baccalauréat professionnel *Technicien Menuisier Agenceur (T.M.A.) (DP1 pages 6 à 20).*

*La deuxième entrée est l'extrait du programme relatif aux enseignements des mathématiques s'appliquant au Bac Pro TMA, il est fourni dans les documents (DP2 pages 21 à 24).*

*La troisième entrée concerne l'organisation pédagogique adoptée par l'établissement. Elle est précisée dans les documents (DP3 page 25, DP4 page 26 et DP5 page 27).*

*La quatrième entrée concerne le projet technique support de tout ou partie des activités de formation, celui proposé dans le sujet est décrit dans les documents techniques (DT1 à DT5, pages 35 à 39).* 

Le projet architectural concerne l'agencement d'une pharmacie. Le support technique *développe la fabrication unitaire de l'aménagement « espace vente » comprenant :*

- *deux comptoirs accueil double (1 comptoir pour 4 postes dont 2 à destination des personnes à mobilité réduite et 1 comptoir accueil pour 2 postes) ;*
- *des présentoirs muraux et fond lamé ;*

*La cinquième entrée spécifie la structure de la section de baccalauréat professionnel T.M.A et les conditions d'accueil des élèves des 3 années de formation :*

- *des groupes de 15 élèves pour les activités de modélisation et de pratique professionnelle ;*
- *un espace numérique de travail permet aux élèves d'accéder à des ressources informatiques et aux logiciels professionnels ;*
- *un accès « Wifi » est possible dans l'atelier, 4 tablettes sont à disposition ;*
- *une salle dédiée aux lancements des activités ou aux apports théoriques se trouve à proximité de l'atelier et est disponible durant l'intégralité des plages horaires d'enseignement professionnel ;*
- *les élèves de Terminale bénéficient de 12 heures d'enseignement professionnel par semaine réparties en 10 heures d'enseignement de spécialité et 2 heures d'enseignement de construction.*

*La sixième entrée est constitué d'un travail élève concernant un espace accueil de boulangerie. Le support pédagogique développe une évaluation sur l'ordonnancement :*

- *la fiche contrat n°6 et extrait du cahier des charges (DP6 pages 28 à 30)*
- *le document réponses élève (DP7 pages 31 à 32) (à ne pas remplir par le candidat) ;*
- *la copie de Aurélie Dubois autocorrigée (DP8 pages 33 à 34).*

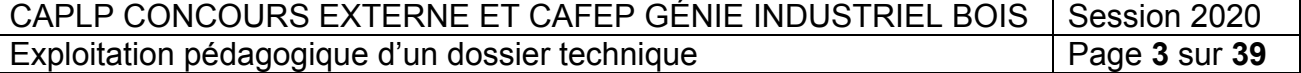

### *Le travail demandé*

### **1) ORGANİSATİON DES ENSEİGNEMENTS**

#### *Mise en situation pour la question 1-1 ci-dessous.*

*Pour le professeur de spécialité, il s'agit dans ce qui suit d'exploiter le support que représentent les présentoirs muraux et de proposer ce qui pourrait être traité dans le référentiel du diplôme du baccalauréat professionnel Technicien Menuisier Agenceur (Bac Pro T.M.A) en vue notamment de proposer ultérieurement la programmation et la conception de séquences pédagogiques.*

#### **Question 1.1**

Inventorier les activités professionnelles, les compétences terminales et détaillées, les savoirs technologiques associés susceptibles d'être traités en mis en œuvre plus particulièrement à partir de ce support concernant les présentoirs muraux 16 à 19 et fond lamé.

#### *Mise en situation pour la question 1-2 ci-dessous.*

*Les activités pluridisciplinaires comme la co-intervention se conçoivent et se construisent en concertation avec les équipes pédagogiques des disciplines concernées et en lien direct avec les enseignements professionnels.*

*En début d'année scolaire, une réunion de travail concernant les professeurs de mathématiques, de construction et de la spécialité « bois » est organisée. Le support choisi pour la préparation de la co-intervention est « les présentoirs muraux 16 à 19 en fonds lamés ». La classe visée est celle de terminale Bac Pro T.M.A.* 

### **Question 1-2**

Lister et présenter de façon synthétique sous forme d'un tableau exploitable, les capacités, les compétences et savoirs associés susceptibles d'être instruits dans les matières liées à l'enseignement général afin de préparer la réunion.

### **2) CONCEPTİON D'UNE SÉQUENCE ET D'UNE SÉANCE DE FORMATİON**

#### *Mise en situation pour les questions 2-1 à 2-3 ci-dessous.*

*Le professeur de spécialité de la terminale Bac Pro T.M.A. intervient dans une classe de 15 élèves. La base de la répartition horaire est indiquée dans le document* **(***DP3 page 25). Concernant l'enseignement professionnel dont l'enseignant de spécialité a la charge, l'emploi du temps de la classe est précisé dans le document (DP5 page 27).*

#### **Question 2-1**

Concevoir et formaliser une progression de la séquence pédagogique qui se déroulera durant la période **(S 19 du DP4 page 26)** portant sur la mise en œuvre des présentoirs muraux 16 à 19 en fonds lamés et permettant de développer la compétence **C4.5 : « Conduire les opérations de pose sur chantier ».**

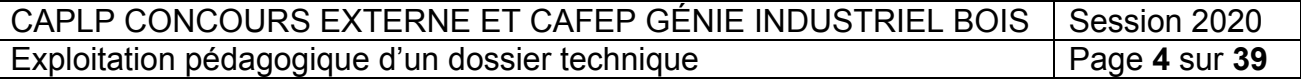

**Tournez la page S.V.P.**

### **DOSSIER SUJET**

#### **Question 2-2**

Rédiger une évaluation de la séquence développée en question 2-1. Préciser notamment :

- les indicateurs de réussite retenus ;
- les points clés de l'évaluation ;
- le temps consacré.

Porter une attention toute particulière à la présentation du document qui sera celui donné aux élèves.

#### **Question 2-3**

Concevoir et formaliser le déroulement d'une séance d'enseignement (rôle du professeur, des élèves et les outils didactiques…), durant la période **(S 19 du DP4 page 26)**, en tenant compte des moyens et techniques de mise en œuvre sur le chantier et ayant comme support les présentoirs muraux 16 à 19 en fonds lamés.

### **3) ÉVALUATIONS DE SITUATIONS D'APPRENTISSAGE**

#### *Mise en situation professionnelle*

Le dossier support que le professeur présente aux élèves est celui de l'aménagement de *l'espace accueil de la boulangerie. L'étude concerne plus particulièrement les présentoirs présentés dans le (DP6 page 28).*

*L'évaluation porte sur la compétence C2.5 (établir les documents de suivi de réalisation) lors d'une séance qui se déroule au milieu du 1er semestre.*

*Le professeur de spécialité enseigne à une classe de Terminale Bac Pro T.M.A de 15 élèves, à savoir :*

- *treize élèves poursuivent leur cursus. Ils étaient en 1ère Bac Pro T.M.A dans l'établissement ;* 

- *une élève est issue d'une classe 1ère générale et technologique ;*
- *un élève vient d'un autre établissement où il était l'an passé en 1ère T.M.A.*

### **Question 3-1**

Décrire et développer une démarche de positionnement (évaluation diagnostique) pour la compétence visée, construire une progression pédagogique adaptée à l'hétérogénéité de la classe.

Préciser les outils et les supports envisagés pour évaluer les prérequis et les besoins de chaque élève, indiquer le rôle du professeur et celui des élèves.

#### **Question 3-2**

Proposer des variantes au contrat n°6 *(fiche contrat DP6 et document réponses DP7)* afin d'adapter cette évaluation formative aux différents profils des élèves, justifier les choix et indiquer les modalités d'évaluation.

#### **Question 3-3**

Évaluer le travail réalisé et autocorrigé par Aurélie Dubois, élève de première générale et technologique l'an passé.

Préciser les étapes et les moyens d'autoévaluation utilisés par Aurélie Dubois.

Proposer de nouvelles activités d'apprentissage pour combler les lacunes diagnostiquées lors de cette évaluation formative.

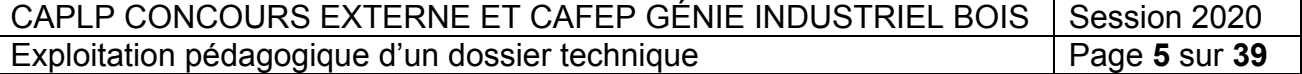

#### **EXTRAIT DU RÉFÉRENTIEL D'ACTIVITÉS PROFESSIONNELLES** *Baccalauréat professionnel Technicien Menuisier Agenceur*

**BOUREFERENTEL D'AUTIVITES PROFESSION<br>Baccalauréat professionnel Technicien Menuisier Agenceur Ouvrages réalisés**

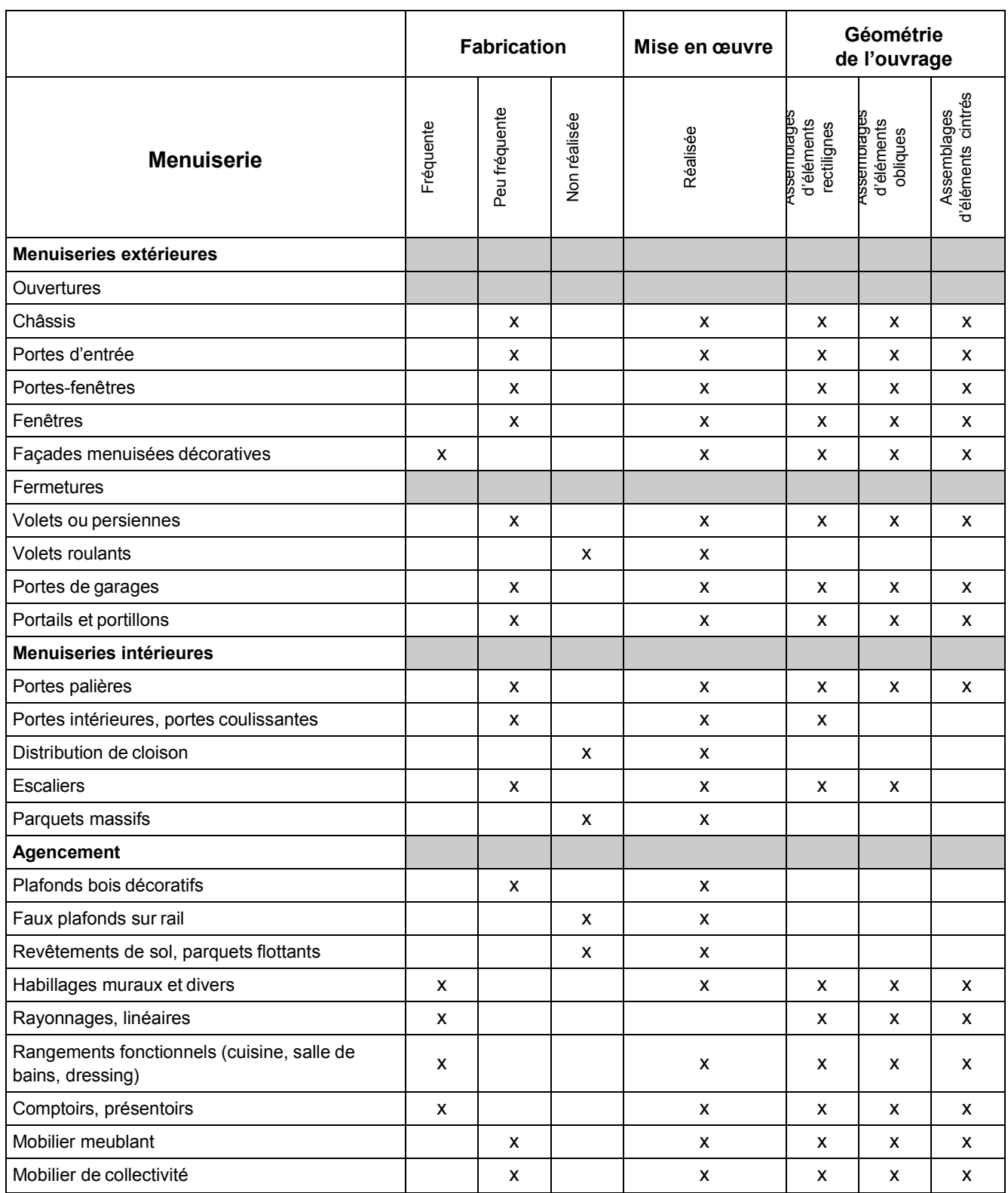

CAPLP CONCOURS EXTERNE ET CAFEP GÉNIE INDUSTRIEL BOIS Session 2020 CAPLP CONCOURS EXTERNE ET CAFEP GÉNIE INDUSTRIEL BOIS Session 2020<br>Exploitation pédagogique d'un dossier technique Page 6 sur 39 Exploitation pédagogique d'un dossier technique

# **Matériaux, produits et composants utilisés**

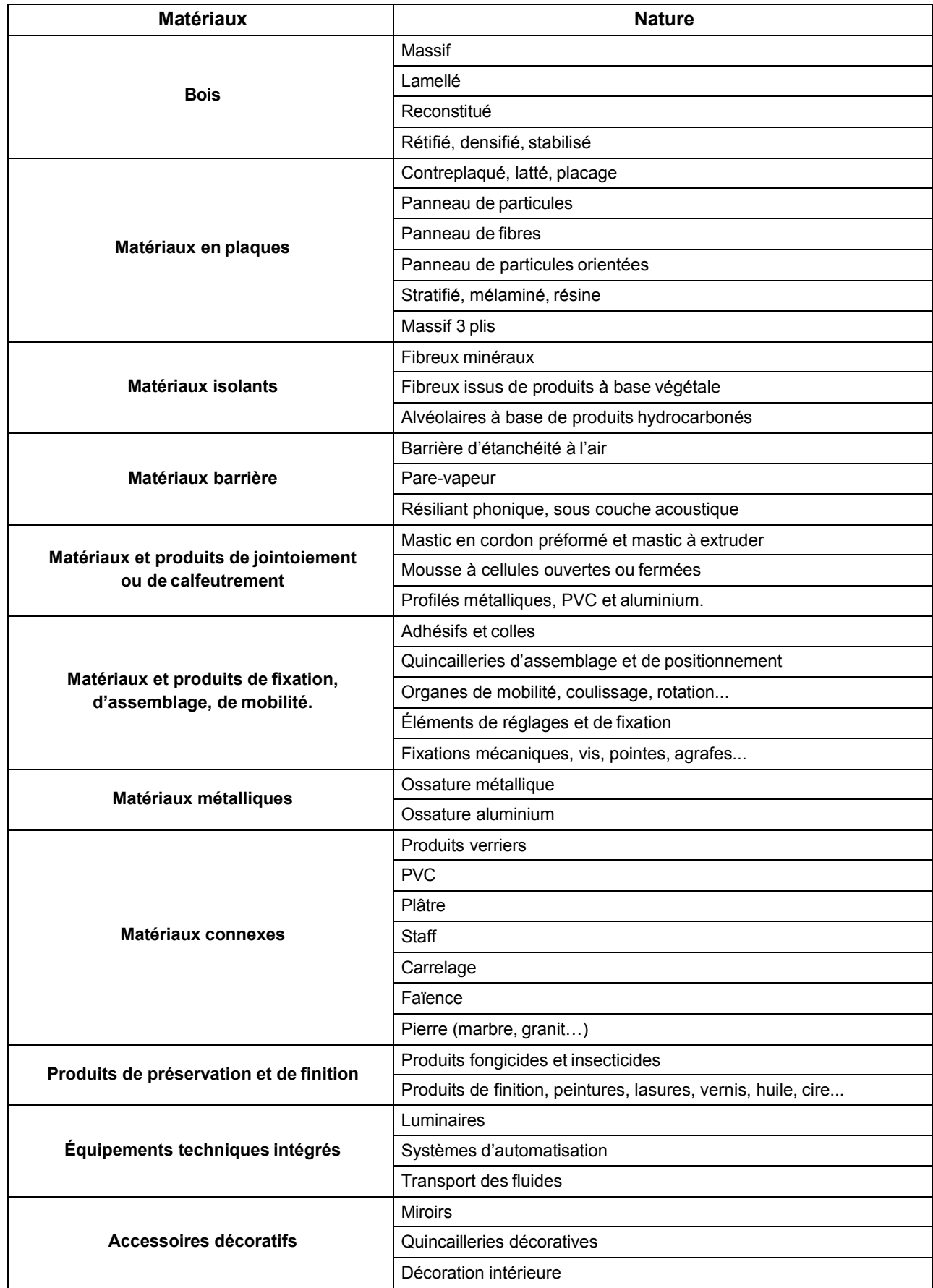

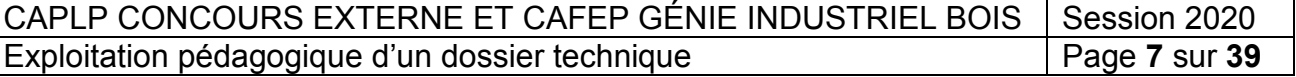

### **Référentiel des activités professionnelles (annexe Ia)**

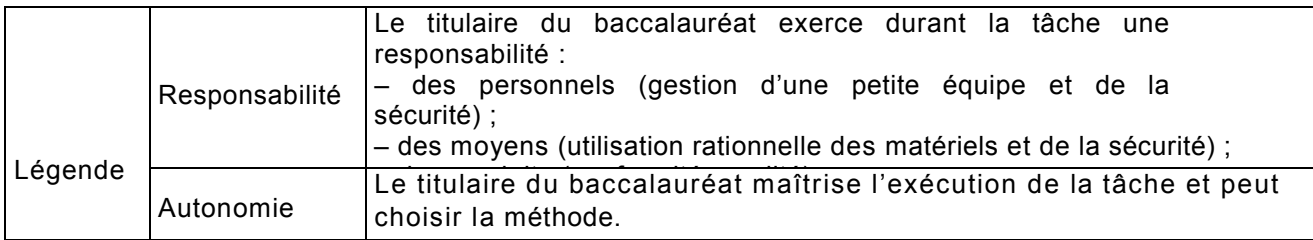

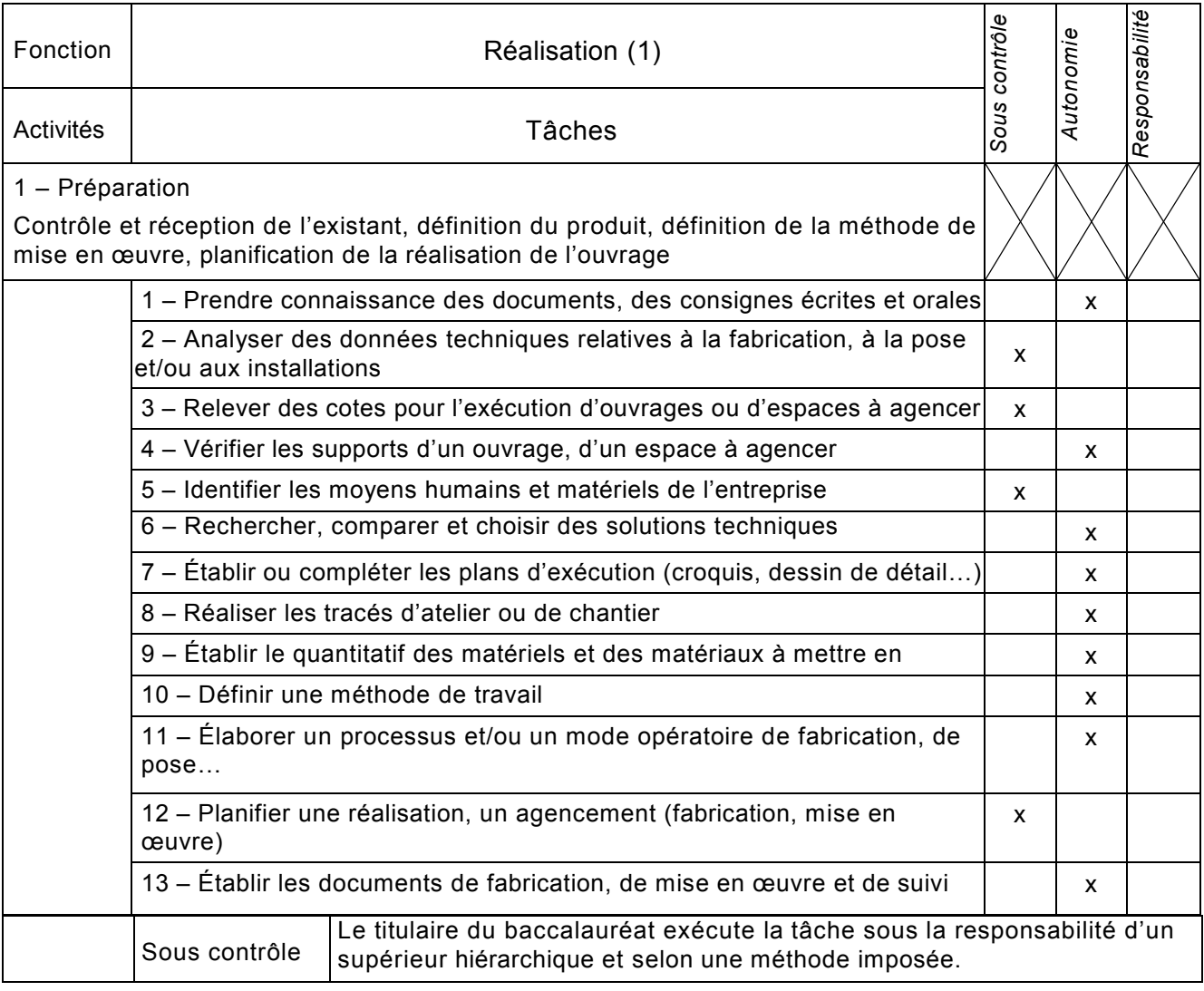

CAPLP CONCOURS EXTERNE ET CAFEP GÉNIE INDUSTRIEL BOIS | Session 2020<br>Exploitation pédagogique d'un dossier technique | Page 8 sur 39 Exploitation pédagogique d'un dossier technique

![](_page_10_Picture_771.jpeg)

CAPLP CONCOURS EXTERNE ET CAFEP GÉNIE INDUSTRIEL BOIS | Session 2020<br>Exploitation pédagogique d'un dossier technique | Page 9 sur 39 Exploitation pédagogique d'un dossier technique

![](_page_11_Picture_409.jpeg)

![](_page_11_Picture_410.jpeg)

#### EXTRAIT DU RÉFÉRENTIEL DE CERTIFICATION Baccalauréat professionnel Technicien Menuisier-Agenceur. PRÉSENTATION DES CAPACITÉS GÉNÉRALES ET DES COMPÉTENCES

![](_page_12_Picture_283.jpeg)

CAPLP CONCOURS EXTERNE ET CAFEP GÉNIE INDUSTRIEL BOIS | Session 2020<br>Exploitation pédagogique d'un dossier technique | Page 11 sur 39 Exploitation pédagogique d'un dossier technique

![](_page_13_Picture_730.jpeg)

![](_page_13_Picture_731.jpeg)

CAPLP CONCOURS EXTERNE ET CAFEP GÉNIE INDUSTRIEL BOIS Session 2020<br>Exploitation pédagogique d'un dossier technique Page 12 sur 39 Exploitation pédagogique d'un dossier technique

**Tournez la page S.V.P.**

![](_page_14_Picture_648.jpeg)

![](_page_14_Picture_649.jpeg)

![](_page_15_Picture_653.jpeg)

![](_page_15_Picture_654.jpeg)

![](_page_15_Picture_655.jpeg)

![](_page_16_Picture_713.jpeg)

![](_page_16_Picture_714.jpeg)

Le temps imparti et les règles de sécurité sont respectés.

CAPLP CONCOURS EXTERNE ET CAFEP GÉNIE INDUSTRIEL BOIS | Session 2020<br>Exploitation pédagogique d'un dossier technique | Page 15 sur 39 Exploitation pédagogique d'un dossier technique

![](_page_17_Picture_575.jpeg)

![](_page_17_Picture_576.jpeg)

![](_page_17_Picture_577.jpeg)

![](_page_18_Picture_400.jpeg)

![](_page_18_Picture_401.jpeg)

## **Référentiel de certification : savoirs technologiques associés**

- S1 l'entreprise et son environnement
	- 1.1 Les intervenants
	- 1.2 Le déroulement d'une opération de construction
	- 1.3 Les systèmes économiques
- S2 la communication technique
	- 2.1 Les systèmes de représentation
	- 2.2 Les documents techniques
	- 2.3 Les outils de communication
- S3 le confort de l'habitat
	- 3.1 L'isolation thermique
	- 3.2 L'isolation phonique et la correction acoustique
	- 3.3 L'étanchéité à l'eau
	- 3.4 L'étanchéité à l'air
	- 3.5 L'ambiance visuelle
	- 3.6 L'aération et la ventilation des logements
	- 3.7 La protection incendie
	- 3.8 L'accessibilité et la sécurité des personnes
	- 3.9 L'ergonomie en agencement et en ameublement
- S4 la mécanique et la résistance des matériaux
	- 4.1 Le système constructif de l'ouvrage
		- 4.2 La statique
		- 4.3 La résistance des matériaux
		- 4.4 Les liaisons et la stabilité de l'ouvrage
		- 4.5 La vérification et le dimensionnement
- S5 les ouvrages
	- 5.1 Les généralités
	- 5.2 L'étude des ouvrages
- S6 les matériaux, les produits et les composants
	- 6.1 Les matériaux
	- 6.2 Les matériaux connexes
	- 6.3 Les produits
	- 6.4 Les composants

#### S7 – les moyens et les techniques de fabrication et de mise en œuvre sur chantier

- 7.1 Les moyens et les techniques de fabrication
- 7.2 Les outillages de coupe
- 7.3 La cinématique de la coupe
- 7.4 Les moyens et les techniques d'assemblage et de montage
- 7.5 Les moyens et les techniques de mise en forme et de placage
- 7.6 Les moyens et les techniques de finition et de traitement
- 7.7 Les moyens et les techniques de contrôle
- 7.8 Les moyens et les techniques de manutention, de conditionnement, stockage et chargement
- 7.9 Les moyens et les techniques de mise en œuvre sur chantier
- S8 la santé et la sécurité au travail
	- 8.1 Les principes généraux, prévention, connaissances des risques
	- 8.2 La conduite à tenir en cas d'accident
	- 8.3 Les manutentions manuelles et mécaniques, l'organisation du poste de travail
	- 8.4 La protection du poste de travail et de l'environnement
	- 8.5 Les risques spécifiques
- S9 l'organisation et la gestion de fabrication et de chantier
	- 9.1 L'organisation du processus de fabrication et de mise en œuvre sur chantier
	- 9.2 La gestion des temps et des délais
	- 9.3 La gestion des coûts
	- 9.4 La gestion de la qualité
	- 9.5 La gestion de la maintenance
	- 9.6 La gestion de la sécurité

CAPLP CONCOURS EXTERNE ET CAFEP GÉNIE INDUSTRIEL BOIS | Session 2020 Exploitation pédagogique d'un dossier technique **Page 18** sur 39

### **DOCUMENT PÉDAGOGIQUE DP1 MISE EN RELATION DES COMPÉTENCES ET DES SAVOIRS TECHNOLOGIQUES ASSOCIÉS**

![](_page_20_Picture_638.jpeg)

CAPLP CONCOURS EXTERNE ET CAFEP GÉNIE INDUSTRIEL BOIS | Session 2020<br>Exploitation pédagogique d'un dossier technique | Page 19 sur 39 Exploitation pédagogique d'un dossier technique

![](_page_21_Picture_460.jpeg)

![](_page_21_Picture_461.jpeg)

#### **EXTRAIT DU PROGRAMME D'ENSEIGNEMENT DE MATHÉMATIQUES**

![](_page_22_Picture_2.jpeg)

Bulletin officiel spécial n° 2 du 19 février 2009 (En attente de la validation des programmes dans le cadre de la transformation de la voie professionnelle)

#### Classes de première et de terminale professionnelles

#### **Les thématiques du programme de mathématiques**

Les activités de formation contribuant à la mise en œuvre des compétences exigibles doivent être riches et diversifiées autour de thèmes fédérateurs.

Une liste, non exhaustive, de thématiques à explorer classées par grands sujets est proposée dans le BOEN et sera, périodiquement, partiellement renouvelée. Ces sujets sont issus de la vie courante ou professionnelle ou de disciplines d'enseignement.

Par année de formation, l'enseignant choisit au moins deux thématiques dans des sujets différents.

La thématique choisie est d'autant plus riche qu'elle permet d'aborder plusieurs modules du programme. Pour chacune d'entre elles, l'enseignant énonce une ou plusieurs questions clefs à la portée des élèves en phase avec leur vie quotidienne et leur formation professionnelle et facilitant l'acquisition des compétences du programme.

Ces questions liées aux thématiques choisies peuvent permettre une activité introductive concrète, une séance de travaux pratiques, une recherche multimédia, un travail en groupe, un travail personnel…

#### **Les trois domaines du programme de mathématiques**

L'ensemble du programme concerne trois domaines des mathématiques :

- statistique et probabilités ;
- algèbre Analyse ;
- géométrie.

Chaque domaine est divisé en modules de formation. Pour chaque module, les groupements concernés sont précisés. Cette répartition en modules a pour but de faciliter les progressions en spirale revenant plusieurs fois sur la même notion.

#### **Statistique et probabilités**

Ce domaine constitue un enjeu essentiel de la formation du citoyen. Il s'agit de fournir des outils pour comprendre le monde, décider et agir dans la vie quotidienne. La plupart d'entre eux ont déjà été introduits lors des classes antérieures. Leur enseignement facilite, souvent de façon privilégiée, les interactions entre diverses parties du programme de mathématiques (traitements numériques et graphiques) et les liaisons entre les enseignements de différentes disciplines.

L'étude des fluctuations d'échantillonnage en première reprend et approfondit celle menée en seconde en quantifiant la variabilité et permet de préparer le calcul des probabilités en terminale.

Les objectifs principaux de ce domaine sont :

- exploiter des données ;
- apprendre à identifier, classer, hiérarchiser l'information ;
- interpréter un résultat statistique ;

- gérer des situations simples relevant des probabilités.

Le calcul d'indicateurs, la construction de graphiques et la simulation d'expériences aléatoires à l'aide des TIC sont indispensables et constituent une obligation de formation.

#### **Algèbre – Analyse**

Ce domaine vise essentiellement la résolution de problèmes de la vie courante et professionnelle. Les situations choisies doivent permettre d'approcher les grands débats de société, autour du développement durable par exemple, et répondre à des problématiques parfaitement identifiées. Il est important également d'adapter les supports en fonction des métiers préparés afin de donner du sens aux notions abordées. Les outils de calcul formel peuvent aider à résoudre des problèmes réels qui se traduisent par des équations plus complexes. L'étude des fonctions et des suites numériques est facilitée par l'utilisation des tableurs – grapheurs.

Les objectifs principaux de ce domaine sont :

- traduire en langage mathématique et résoudre des problèmes conduisant à une équation du second degré ;

- introduire les suites numériques ;

introduire la fonction dérivée d'une fonction dérivable ;<br>- construire

et exploiter des représentations graphiques ;

- introduire la notion de calcul intégral et de primitives dans le cadre du programme complémentaire.

L'utilisation de la calculatrice et de l'outil informatique pour alléger les difficultés liées aux calculs algébriques, pour résoudre des équations du second degré et pour construire ou interpréter des courbes est une obligation de formation.

#### **Géométrie**

Ce domaine fait partie des enseignements spécifiques. Il consiste à reprendre les principales notions abordées dans les classes précédentes, et pour certaines spécialités de baccalauréat professionnel, à en aborder de nouvelles.

Les objectifs principaux de ce domaine sont, selon les spécialités :

- consolider la vision dans l'espace ;
- introduire la notion de vecteur ;
- introduire la trigonométrie ;

- introduire la notion de produit scalaire et les nombres complexes dans le cadre du programme complémentaire.

Les logiciels de géométrie dynamique sont utilisés pour conjecturer des propriétés ou pour augmenter la lisibilité des figures étudiées.

![](_page_22_Picture_1476.jpeg)

Un programme complémentaire de mathématiques dispensé en classe de terminale est nécessaire en fonction des besoins des disciplines d'enseignement professionnel et du projet personnel de poursuite d'études des élèves. Il comporte les modules suivants :

*Groupements A et B :*

- produit scalaire ;
- nombres complexes ;
- calcul intégral.

### **C***lasse de terminale professionnelle*

### **3. GÉOMÉTRIE**

### **3.1 Géométrie dans le plan et dans l'espace : consolidation** *(groupement* B*)*

L'objectif de ce module est de revoir et renforcer, à partir d'activités, les connaissances et compétences de géométrie étudiées dans les classes précédentes (sans révision systématique).

![](_page_23_Picture_531.jpeg)

#### **3.2 Vecteurs 2***(groupement* B*)*

L'objectif de ce module est d'aborder le repérage dans l'espace ainsi que des notions vectorielles simples. Le passage du plan à l'espace se fait de façon intuitive.

![](_page_23_Picture_532.jpeg)

![](_page_23_Picture_533.jpeg)

### **PROGRAMME COMPLÉMENTAIRE DE MATHÉMATIQUES EN VUE D'UNE POURSUITE D'ÉTUDES EN SECTION DE TECHNICIEN SUPÉRIEUR**

#### **Produit scalaire de deux vecteurs du plan** (*groupements* A *et* B)

L'objectif de ce module est de fournir aux élèves des outils spécifiques utilisés dans le domaine professionnel. L'introduction des notions s'appuie sur des exemples concrets issus des sciences physiques ou du domaine professionnel

![](_page_24_Picture_471.jpeg)

![](_page_24_Picture_472.jpeg)

#### **Nombres complexes** (*groupements* A *et* B)

L'objectif de ce module est de fournir aux élèves des outils spécifiques utilisés dans le domaine professionnel.

L'introduction des notions s'appuie sur des exemples concrets issus du domaine professionnel.

![](_page_25_Picture_634.jpeg)

### **Calcul intégral** (*groupements* A *et* B)

L'objectif de ce module est de donner un outil permettant de résoudre des problèmes issus du domaine professionnel. Toute virtuosité est exclue. Il convient que l'élève maîtrise les notions de base décrites dans cette partie en résolvant de nombreux problèmes et en expérimentant.

![](_page_25_Picture_635.jpeg)

![](_page_25_Picture_636.jpeg)

**Tournez la page S.V.P.**

#### **BACCALAURÉAT PROFESSIONNEL Grille horaire élève**

Volume horaire de référence\* correspondant à une durée de 84 semaines d'enseignement, 22 semaines de PFMP et 2 semaines d'examen

![](_page_26_Picture_640.jpeg)

(a) la dotation horaire professeur est égale au double du volume horaire élève.

(b) y compris les heures dédiées à la consolidation des acquis des élèves en fonction de leurs besoins à l'issue d'un positionnement en début de classe de seconde

(c) en terminale : insertion professionnelle (préparation à l'emploi : recherche, CV, entretiens

etc.) ou poursuite d'études (renforcement méthodologique etc.)

\*Volume horaire élève identique quelle que soit la spécialité (2520 h).

#### **Répartition hebdomadaire des enseignements professionnels en Bac Pro T.M.A.**

Nombre d'heures d'enseignement professionnel : 12 heures/semaine

Le professeur de construction intervient à raison de 2 heures et le professeur de spécialité 10 heures comme ci-dessous :

- enseignement de la construction 2 heures en classe entière ;

- enseignement de spécialité en salle ou en laboratoire (restitutions, apports technologiques, travaux dirigés, synthèses, évaluation…) 3 heures en classe entière ;

- enseignement de spécialité à l'atelier (travaux pratiques) : 7 heures en groupe de 15 élèves.

![](_page_26_Picture_641.jpeg)

### **Organisation annuelle de la formation du BAC PRO T.M.A**

![](_page_27_Picture_29.jpeg)

Exploitation pédagogique d'un dossier technique

![](_page_28_Picture_108.jpeg)

## **Emploi du temps en terminale BAC PRO T.M.A**

![](_page_28_Picture_109.jpeg)

**NOM :** **Prénom :** **Classe : Tale BAC PRO T.M.A**

## **FICHE CONTRAT N°6** *Ordonnancement PERT*

### **PROJET : fabrication d'un présentoir** *Évaluation formative*

### **MISE EN SITUATION PROFESSIONNELLE**

Technicien(ne) de bureau d'études dans une entreprise d'agencement vous réalisez la planification de la fabrication en atelier d'un présentoir.

### **OBJECTIF :**

### **Compléter la partie ordonnancement à remettre au chef d'atelier.**

### **PRÉREQUIS :**

maîtrise des logiciels Word et Excel ; notion de la nomenclature (Classe 2<sup>nd</sup>); maîtrise de l'ordonnancement GANTT ; notion du tableau des antériorités ; notion de l'ordonnancement PERT.

### **DURÉE DE L'ACTIVITÉ :** 3 séances de 2 heures

### **DOCUMENTS RESSOURCES/MATÉRIELS :**

 le dossier du présentoir le classeur numérique et papier de l'élève. l'outil informatique : poste informatique avec double écran la calculatrice est autorisée

![](_page_29_Figure_13.jpeg)

### **TRAVAIL DEMANDÉ :**

**À partir du fichier numérique** *« PERT presentoir \_ ELEVE »*, on demande de :

- Ø **renommer le fichier** : *remplacer « ELEVE » par votre nom* ;
- Ø **répondre aux questions** en rédigeant vos réponses et en justifiant tous les résultats donnés ;
- Ø **compléter les tableaux** en utilisant les outils du logiciel Excel (formules, calculs…) ;
- Ø **imprimer votre travail** avec l'imprimante HP5200, sur feuille format A3 ;
- Ø **réaliser l'autocorrection** de l'évaluation formative à partir des résultats donnés par le professeur. Vérifier l'exactitude des calculs et des résultats et corriger les erreurs au stylo si nécessaire.

### **CRITÈRES D'ÉVALUATION :**

- $\triangleright$  la technique du tableau des antériorités est maîtrisée ;
- Ø la présentation du PERT est claire, cohérente et précise ;
- Ø le PERT prend en compte tous les éléments constitutifs de l'ouvrage élémentaire ;
- $\triangleright$  l'ordonnancement est exact et exploitable.

### **COMPÉTENCE ÉVALUÉE : C2.5 Établir les documents de suivi de réalisation**

![](_page_29_Picture_304.jpeg)

### **Extrait du cahier des charges**

#### **Descriptif du produit :**

Dans le cadre de l'aménagement de plusieurs boulangerie, le technicien du bureau d'études doit planifier la fabrication de 10 banques d'accueil.

Afin de respecter les délais, il doit prévoir le temps de la fabrication et tenir compte des délais d'approvisionnement pour les panneaux avant la livraison.

![](_page_30_Picture_5.jpeg)

Le client exige que chaque présentoir satisfasse aux normes alimentaires :

- le panneau dessus caisson bas qui recevra les pâtisseries et autres aliments sera plaqué d'une plaque en aluminium prévue pour l'alimentaire,
- les vitres sont en verre trempé sécurit épaisseur 10 mm,
- les semelles sont plaquées d'un stratifié aluminium,
- la façade est en contreplaqué cintrable stratifié hêtre,
- les autres éléments sont en MDF stratifié hêtre.

![](_page_30_Picture_111.jpeg)

# **RENSEIGNEMENTS COMPLÉMENTAIRES**

![](_page_31_Figure_2.jpeg)

Voici les antériorités de chaque tâche (pour les termes, voir la nomenclature par niveau).

![](_page_31_Picture_322.jpeg)

#### **Planning du chantier**

![](_page_31_Picture_323.jpeg)

CAPLP CONCOURS EXTERNE ET CAFEP GÉNIE INDUSTRIEL BOIS | Session 2020 Exploitation pédagogique d'un dossier technique **Page 30** sur 39

**Tournez la page S.V.P.**

**( ce document n'est pas à compléter par le candidat )**

### **DOCUMENT RÉPONSES ÉLÈVE**

**NOM : Prénom : Classe : Date :**

**Travail 1** : compléter la matrice des antériorités, afin de déterminer les niveaux des différentes tâches.

![](_page_32_Picture_203.jpeg)

**Travail 2** : construire le réseau PERT pour la fabrication des banques d'accueil

- poursuivre le réseau en respectant la présentation de l'exemple ;
- calculer les temps au plus tôt et les temps au plus tard de la fabrication ;
- tracer le chemin critique par un trait fort et une flèche.

![](_page_32_Picture_204.jpeg)

![](_page_32_Picture_205.jpeg)

CAPLP CONCOURS EXTERNE ET CAFEP GÉNIE INDUSTRIEL BOIS | Session 2020 Exploitation pédagogique d'un dossier technique **Page 31** sur 39

### **DOCUMENT PEDAGOGIQUE DP7 (suite)**

![](_page_33_Picture_1.jpeg)

Sachant que 2 salariés vont intervenir sur cette fabrication :

- Alex pour les tâches A-B-F-G-H-I-J ;
- Pierre pour les tâches C-D-E-L ;
- Alex et Pierre pour la tâche K ;

**Travail 3** : compléter le planning avec le repère de chaque tâche

![](_page_33_Picture_166.jpeg)

**Question 1** : quelle est la durée totale de la fabrication ?

....................................................................................................................................................

**Question 2** : quel est temps d'occupation de la défonceuse à commande numérique ?

....................................................................................................................................................

**Question 3** : à quelle date faut-il commander les panneaux ? (Voir planning du chantier). Sachant que la commande chez le fournisseur de panneaux doit être effectuée avant le mercredi midi et que le délai d'approvisionnement minimum est de 48 h.

![](_page_33_Picture_167.jpeg)

**Tournez la page S.V.P.**

....................................................................................................................................................

### **COPIE D'Aurélie DUBOIS AUTOCORRIGÉE**

**NOM :** *Dubois* **Prénom :** *Aurélie* **Classe :** *T T.M.A* **Date :** 8 mars

**Travail 1** : compléter la matrice des antériorités, afin de déterminer les niveaux des différentes tâches.

![](_page_34_Picture_334.jpeg)

### : *correctifs apportés par Aurélie*

**Travail 2** : construire le réseau PERT pour la fabrication des banques d'accueil

- poursuivre le réseau en respectant la présentation de l'exemple ;
- calculer les temps au plus tôt et les temps au plus tard de la fabrication ;
- tracer le chemin critique par un trait fort et une flèche.

![](_page_34_Picture_335.jpeg)

![](_page_34_Picture_336.jpeg)

CAPLP CONCOURS EXTERNE ET CAFEP GÉNIE INDUSTRIEL BOIS | Session 2020 Exploitation pédagogique d'un dossier technique **Page 33** sur 39

### **DOCUMENT PEDAGOGIQUE DP8 (suite)**

![](_page_35_Figure_1.jpeg)

Sachant que 2 salariés vont intervenir sur cette fabrication :

- Alex pour les tâches A-B-F-G-H-I-J ;
- Pierre pour les tâches C-D-E-L ;
- Alex et Pierre pour la tâche K ;

**Travail 3** : compléter le planning avec le repère de chaque tâche

![](_page_35_Picture_358.jpeg)

**Question 1** : quelle est la durée totale de la fabrication ?

**Le projet à une durée de 15 jours** *14 jours*

**Question 2** : quel est le temps d'occupation de la défonceuse à commande numérique ?

**Le temps d'occupation de la commande numérique est de 1 jour.**

**Question 3** : à quelle date faut-il commander les panneaux ? (Voir planning du chantier). Sachant que la commande chez le fournisseur de panneaux doit être effectuée avant le mercredi midi et que le délai d'approvisionnement minimum est de 48 h.

### **Il faut commander les panneaux pour le mercredi 2 mai avant midi.**

![](_page_35_Picture_359.jpeg)

### **DOCUMENT TECHNIQUE DT1**

**Nota : la lecture des cotations n'est pas nécessaire pour l'exploitation pédagogique du dossier technique.**

![](_page_36_Figure_3.jpeg)

CAPLP CONCOURS EXTERNE ET CAFEP GÉNIE INDUSTRIEL BOIS | Session 2020 Exploitation pédagogique d'un dossier technique **Page 35** sur 39

### **DOCUMENT TECHNIQUE DT2**

![](_page_37_Figure_1.jpeg)

![](_page_38_Figure_0.jpeg)

Exploitation pédagogique d'un dossier technique

## **DOCUMENT TECHNIQUE DT4**

![](_page_39_Figure_1.jpeg)

Exploitation pédagogique d'un dossier technique

#### **Fiche technique des quincailleries pour la pose des présentoirs muraux**

![](_page_40_Picture_2.jpeg)

![](_page_40_Picture_124.jpeg)